Session 233

Josh Shaffer

Andy Matuschak
iOS Frameworks

These are confidential sessions—please refrain from streaming, blogging, or taking pictures

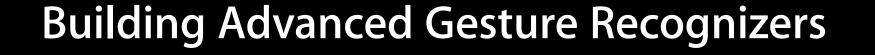

• UlGestureRecognizer system

- UIGestureRecognizer system
- Gesture interaction

- UIGestureRecognizer system
- Gesture interaction
- Subclassing fundamentals

- UIGestureRecognizer system
- Gesture interaction
- Subclassing fundamentals
- Signal processing

# **UlGestureRecognizer System**

On state machines and complexity

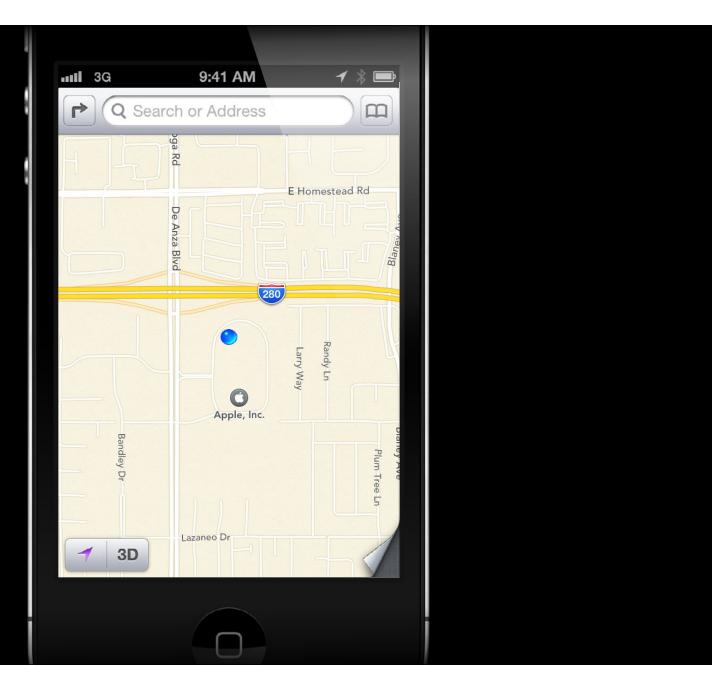

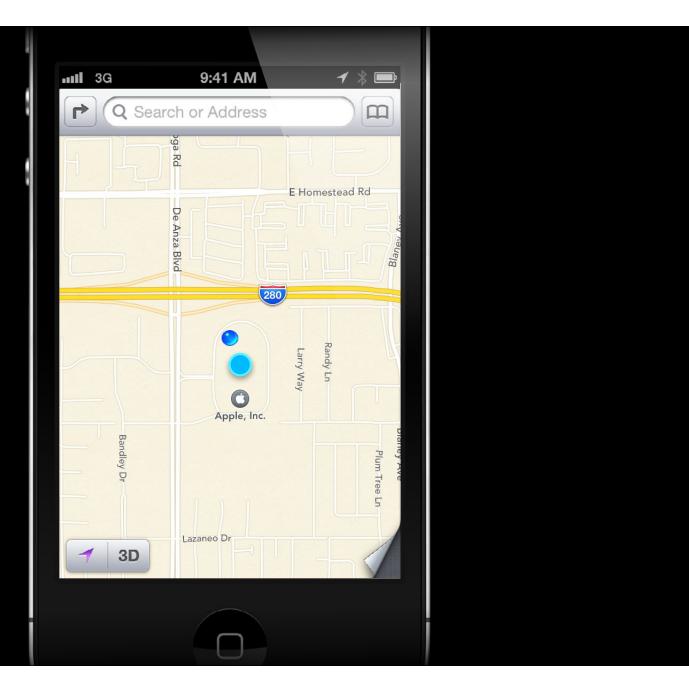

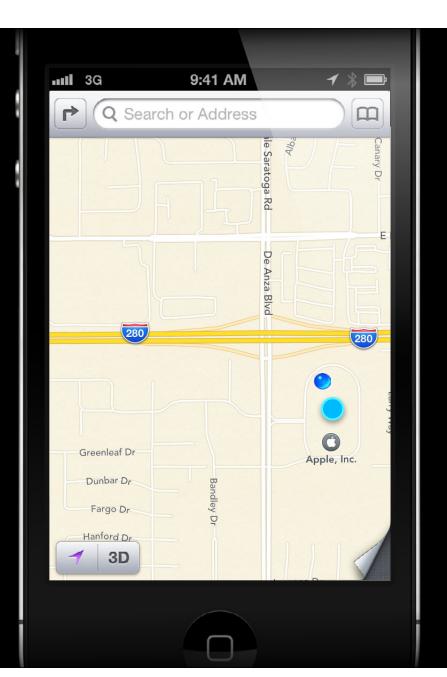

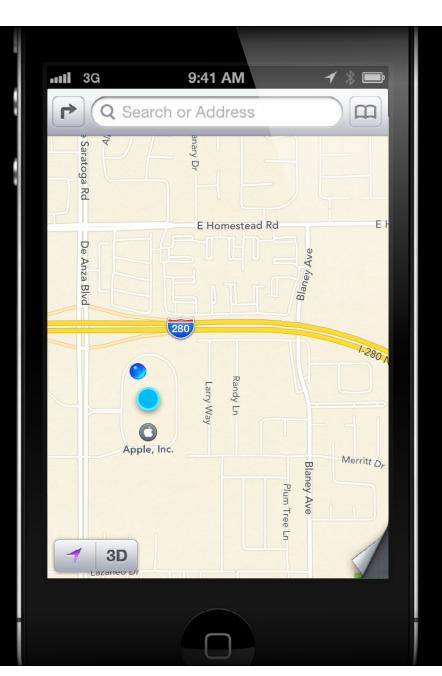

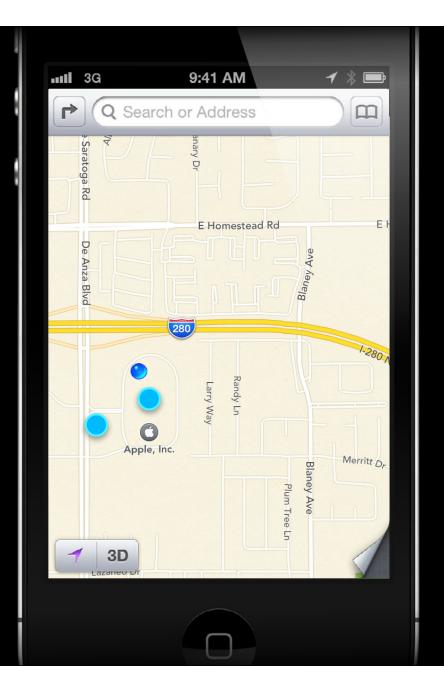

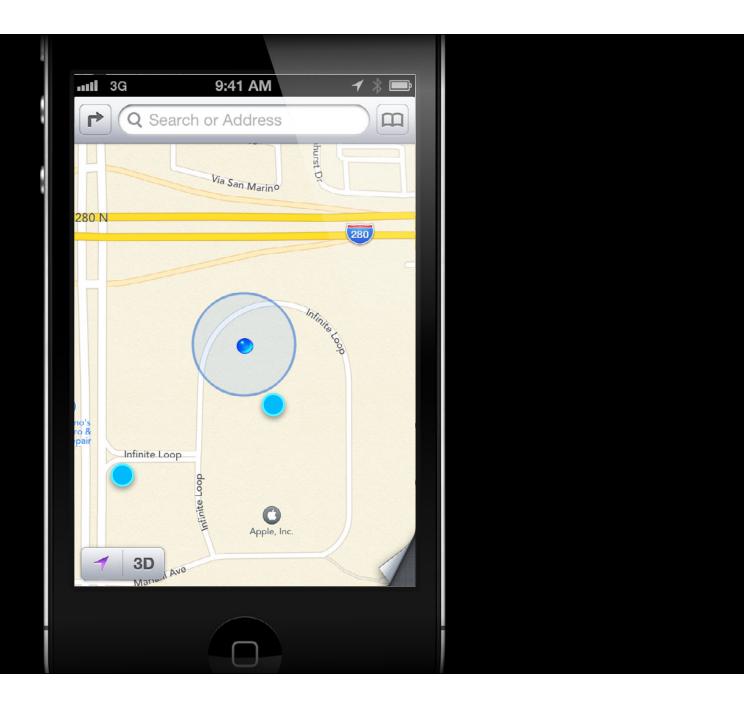

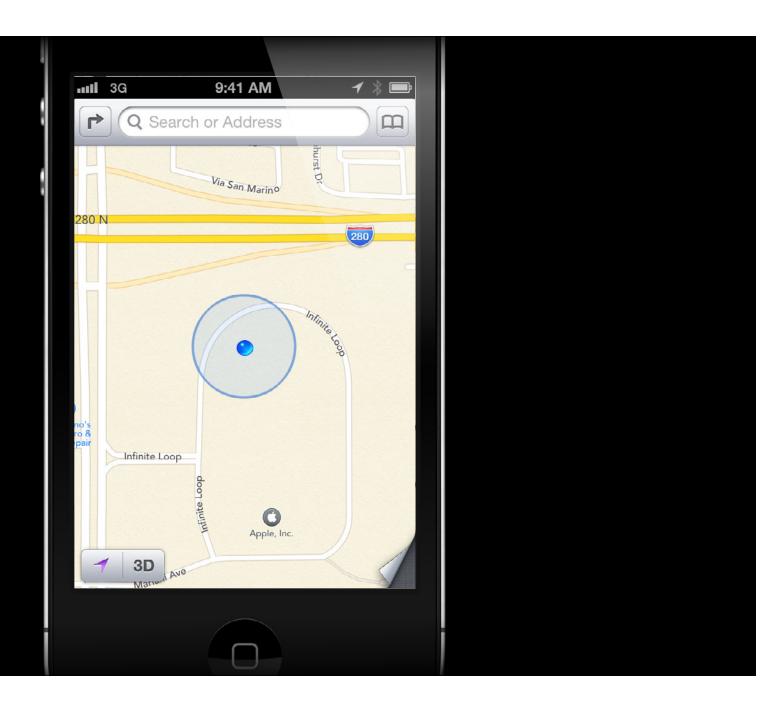

pan

pinch and pan

single tap

double tap

2 finger tap

1 finger down

pan

pinch and pan

2 fingers down

single tap

double tap

2 finger tap

Start

1 finger, not a tap

1 finger down

single tap

2 fingers, not a tap

pan

double tap

Start

pinch and pan

2 finger tap

2 fingers down

1 finger, not a tap

1 finger down

2 fingers, not a tap

Start

pan

pinch and pan

> 2 fingers down

2 fingers down

single tap

double tap

2 finger tap

1 finger, not a tap

1 finger down pending single tap

single tap

Start

pan

down (2)

1 finger

double tap

2 fingers down

1 down, 1 lifted pinch and pan

> 2 fingers down

2 fingers, not a tap

2 finger tap

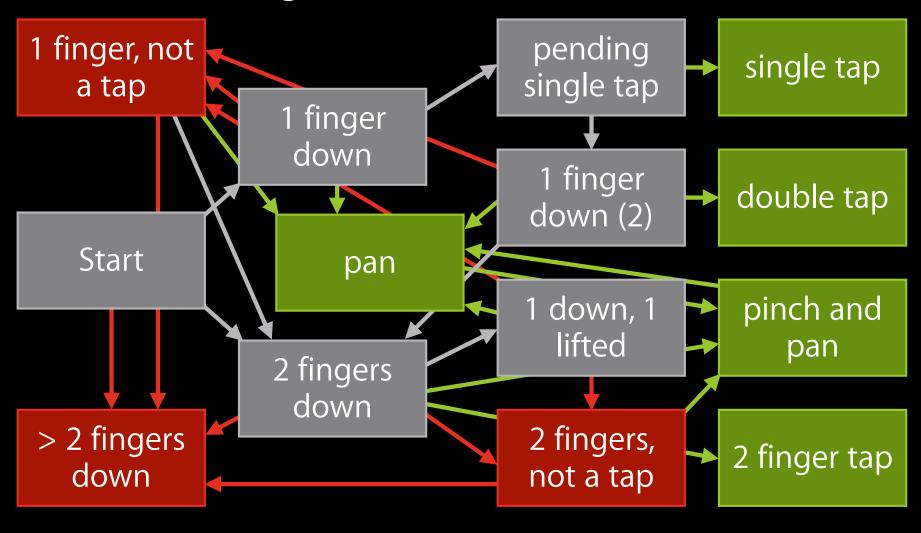

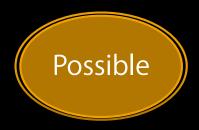

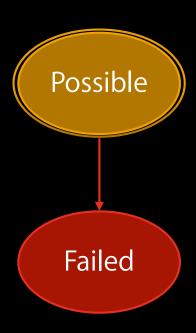

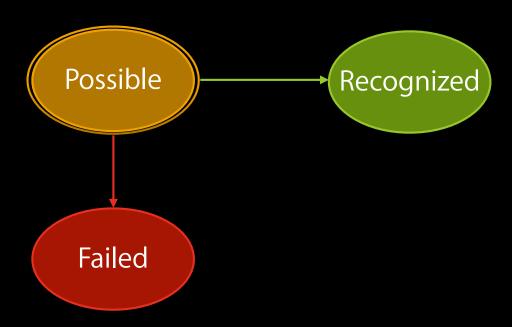

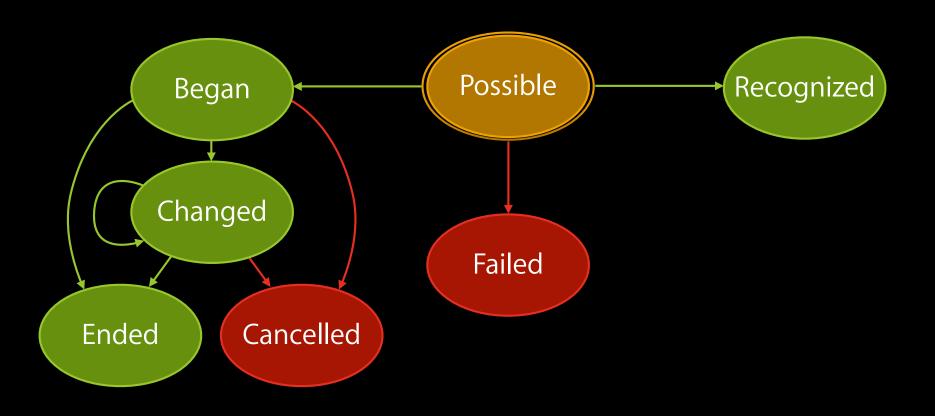

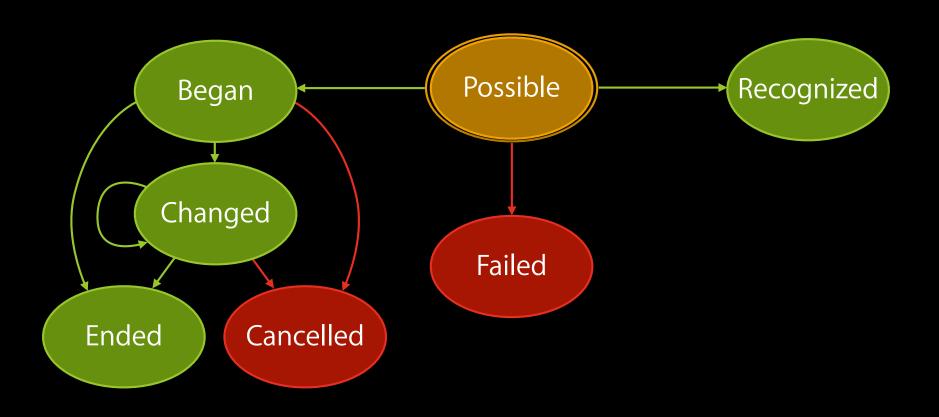

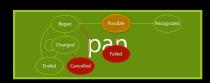

pinch

single tap

double tap

2 finger tap

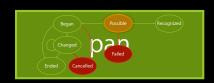

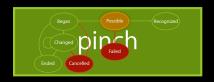

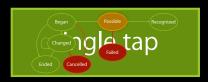

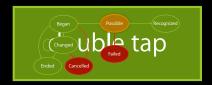

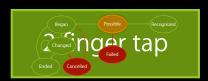

pan

pinch

single tap

double tap

2 finger tap

# UIGestureRecognizers

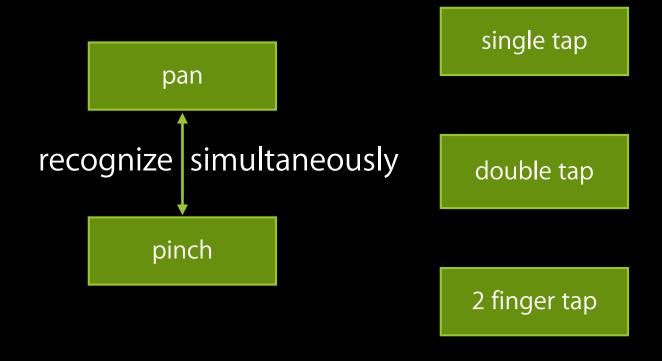

# UlGestureRecognizers

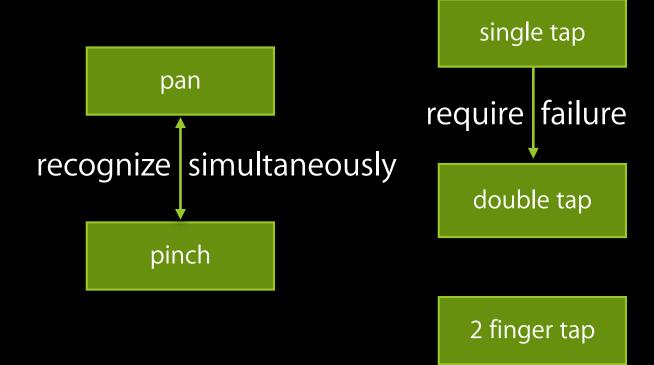

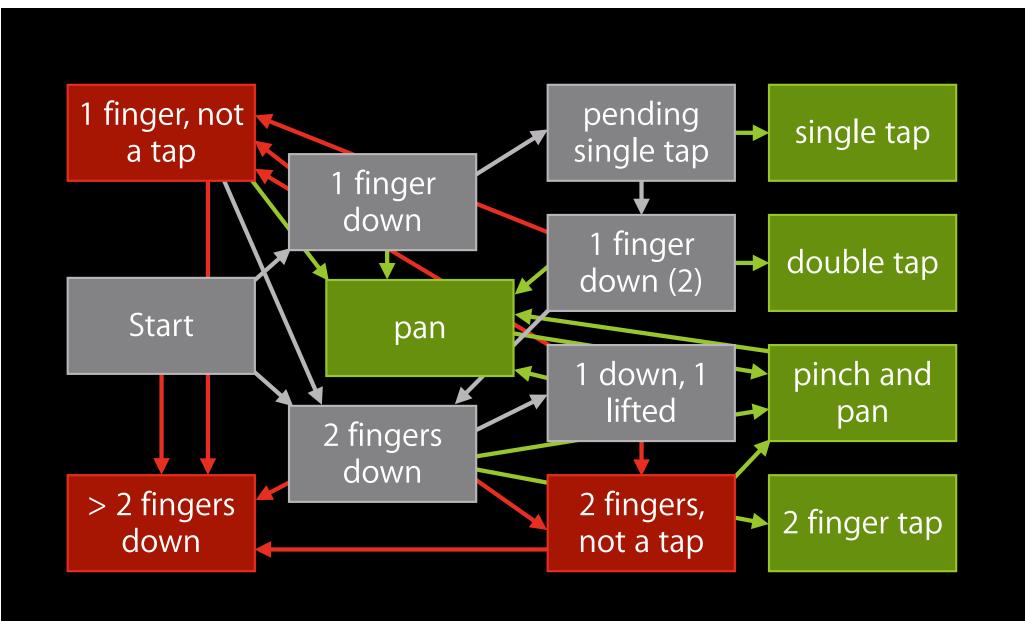

#### Simultaneous recognition

UIPinchGestureRecognizer

UIView

UIPanGestureRecognizer

Simultaneous recognition

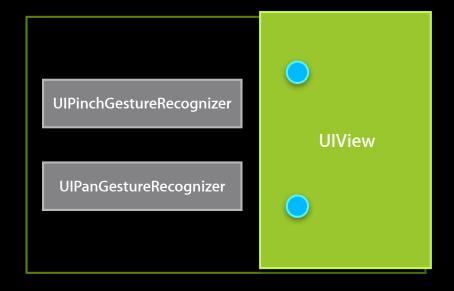

#### Simultaneous recognition

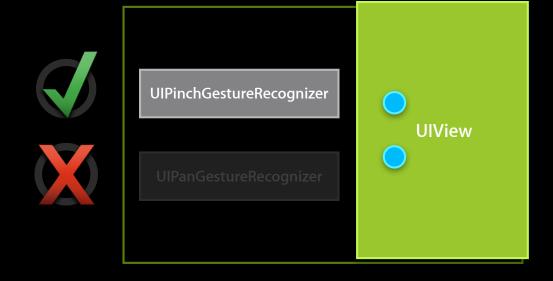

#### Simultaneous recognition

UIPinchGestureRecognizer

UIView

UIPanGestureRecognizer

#### Simultaneous recognition

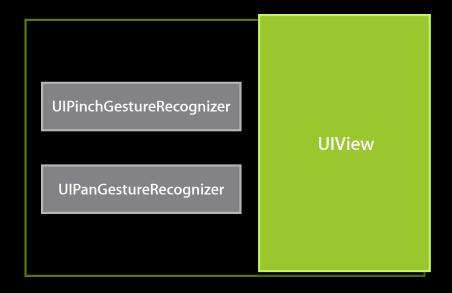

#### Simultaneous recognition

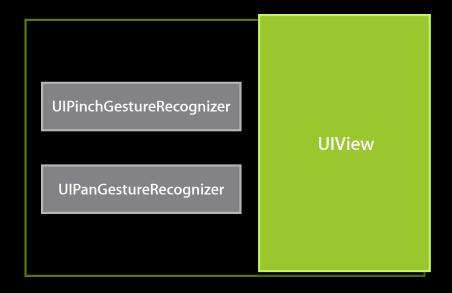

#### Simultaneous recognition

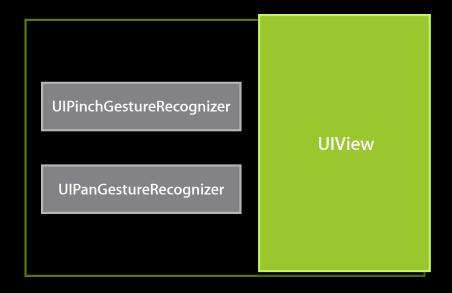

#### Simultaneous recognition

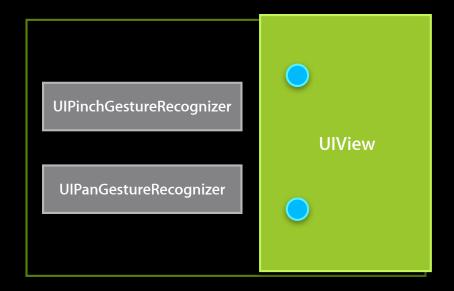

### Simultaneous recognition

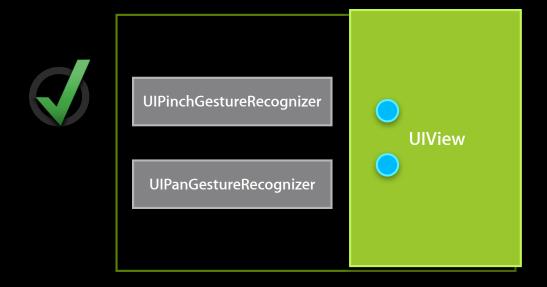

#### Simultaneous recognition

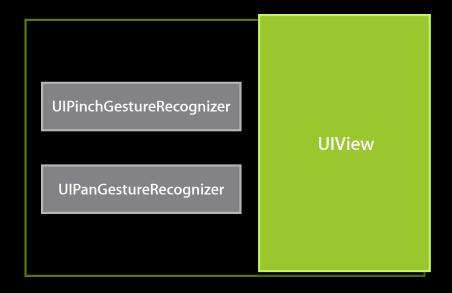

#### Simultaneous recognition

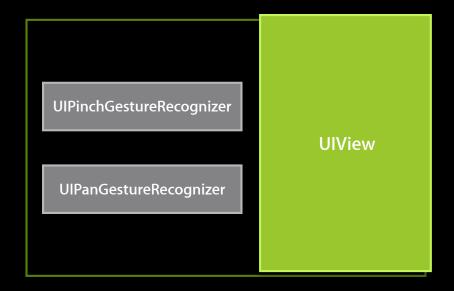

- -[UIGestureRecognizer shouldPreventGestureRecognizer:]
- -[UIGestureRecognizer shouldBePreventedByGestureRecognizer:]

# Failure requirements

UITapGestureRecognizer (single tap)

UlTapGestureRecognizer (double tap) **UIView** 

### Failure requirements

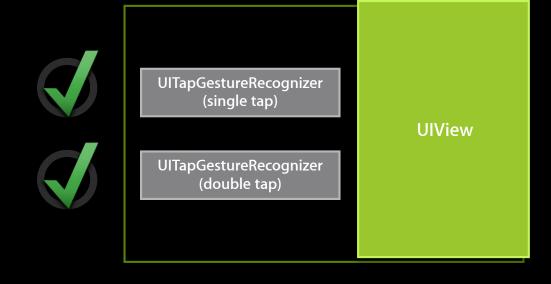

### Failure requirements

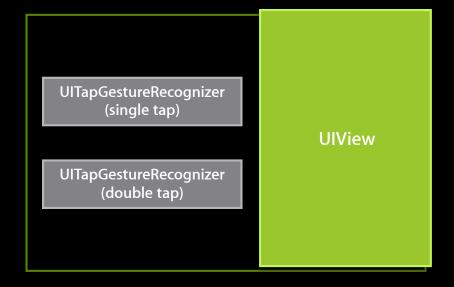

### Failure requirements

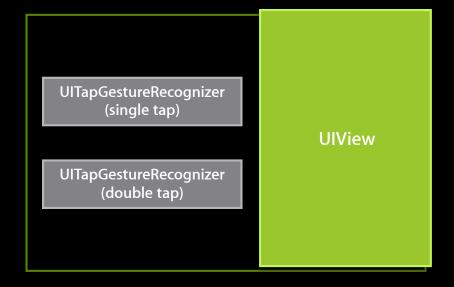

### Failure requirements

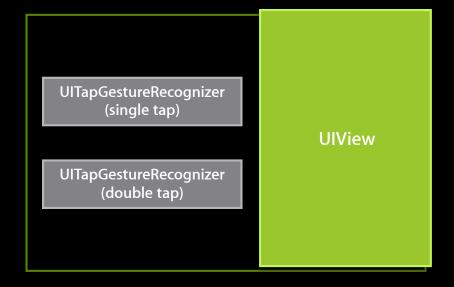

### Failure requirements

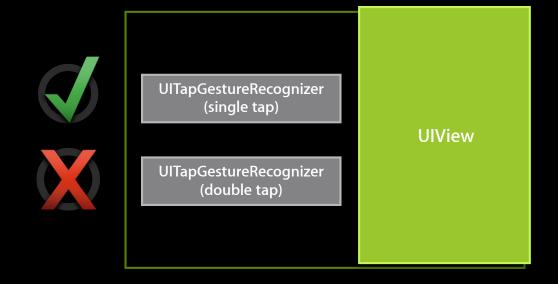

### **UIView interaction**

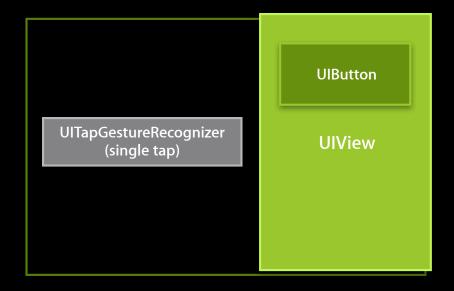

#### **UIView interaction**

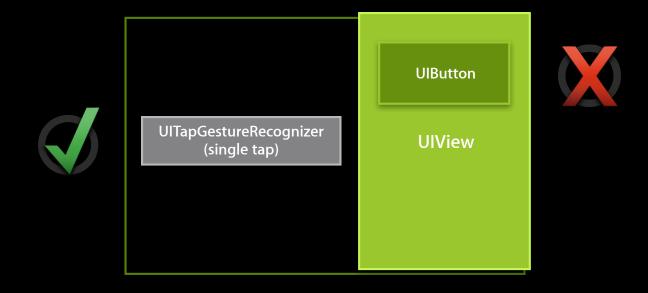

#### **UIView interaction**

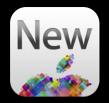

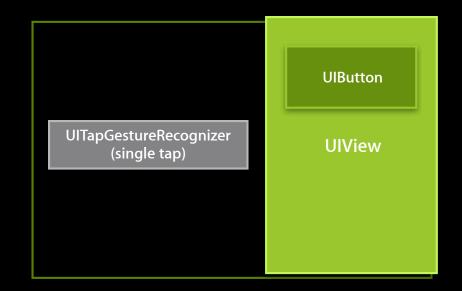

-[UIView gestureRecognizerShouldBegin:]

#### **UIView interaction**

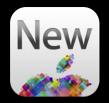

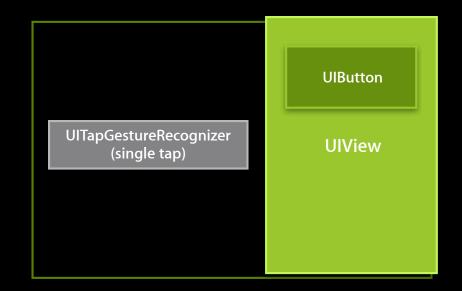

-[UIView gestureRecognizerShouldBegin:]

#### **UIView interaction**

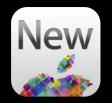

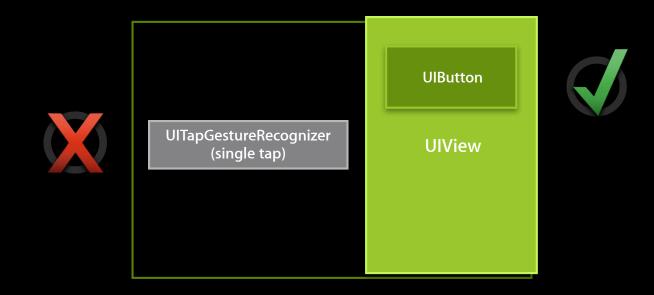

-[UIView gestureRecognizerShouldBegin:]

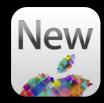

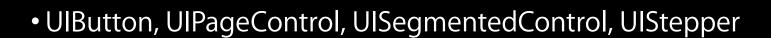

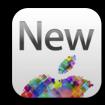

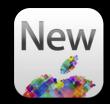

- UlButton, UlPageControl, UlSegmentedControl, UlStepper
  - Prevents single taps using one finger

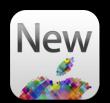

- UlButton, UlPageControl, UlSegmentedControl, UlStepper
  - Prevents single taps using one finger
- UISlider

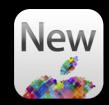

- UIButton, UIPageControl, UISegmentedControl, UIStepper
  - Prevents single taps using one finger
- UISlider
  - Prevents swipes and pans using one finger

# Subclassing Fundamentals

Common gotchas

**Andy Matuschak** 

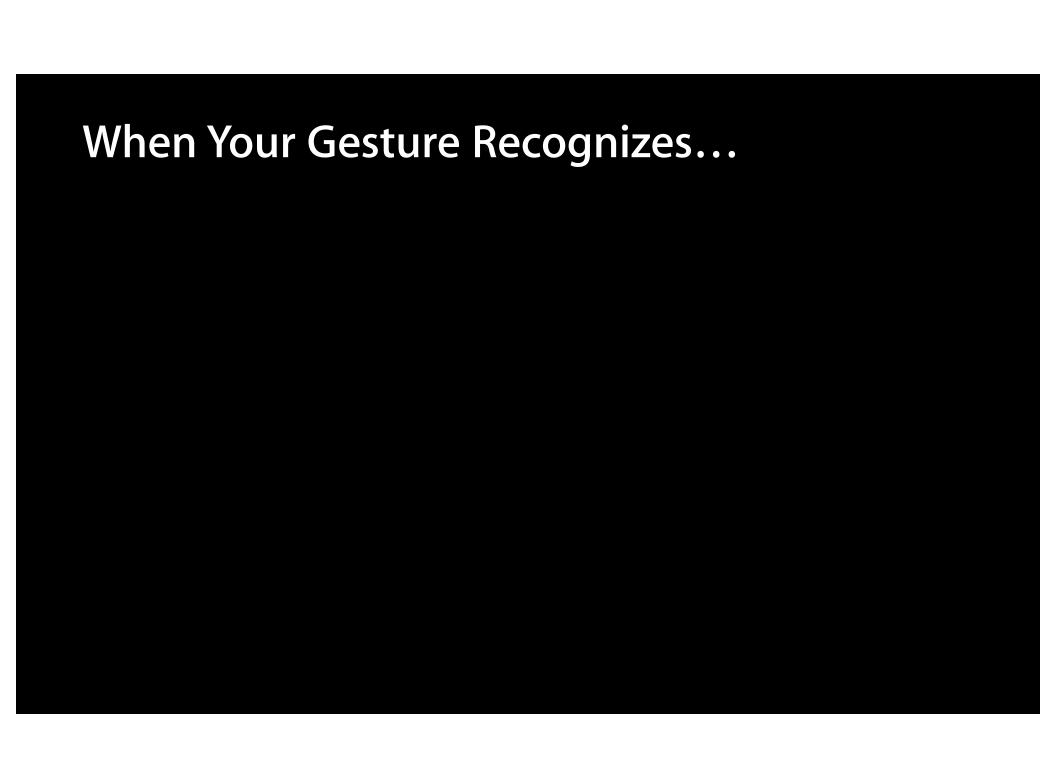

```
@implementation CircleRecognizer
- (void)touchesMoved:(NSSet *)touches withEvent:(UIEvent *)event {
    if ([self _userDrewACircleWithNewTouches:touches]) {
        [[self delegate] circleRecognizerDidFindCircle:self];
    }
}
@end
```

```
@implementation CircleRecognizer
- (void)touchesMoved:(NSSet *)touches withEvent:(UIEvent *)event {
    if ([self _userDrewACircleWithNewTouches:touches]) {
        [[self delegate] circleRecognizerDidFindCircle:self];
    }
}
@end
```

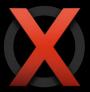

```
@implementation CircleRecognizer
- (void)touchesMoved:(NSSet *)touches withEvent:(UIEvent *)event {
    if ([self _userDrewACircleWithNewTouches:touches]) {
        [[self delegate] circleRecognizerDidFindCircle:self];
    }
}
@end
```

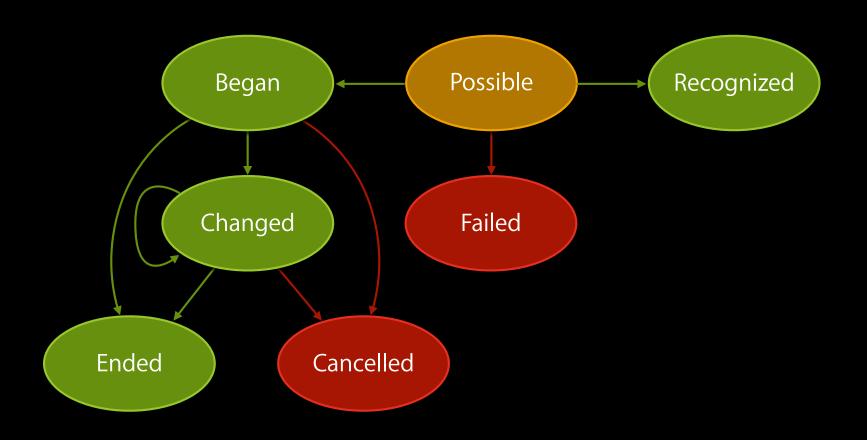

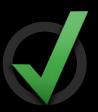

```
#import <UIKit/UIGestureRecognizerSubclass.h>
@implementation CircleRecognizer
- (void)touchesMoved:(NSSet *)touches withEvent:(UIEvent *)event {
    if ([self _userDrewACircleWithNewTouches:touches]) {
        [self setState:UIGestureRecognizerStateRecognized];
    }
}
@end
```

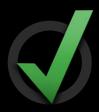

```
- (void)touchesEnded:(NSSet *)touches {
    [self handlePrerecognitionFailureForRemovedTouches:touches];
}
- (void)touchesCancelled:(NSSet *)touches {
    [self handlePrerecognitionFailureForRemovedTouches:touches];
}
- (void)handlePrerecognitionFailureForRemovedTouches:(NSSet *)touches {
    if ([self numberOfTouches] == [touches count] &&
        [self state] != UIGestureRecognizerStateRecognized) {
        [self setState:UIGestureRecognizerStateFailed];
    }
}
```

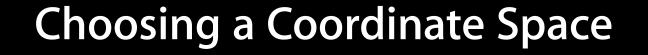

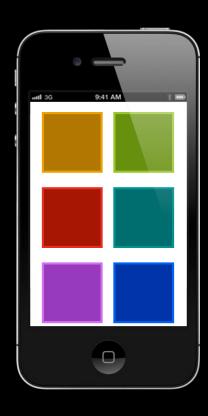

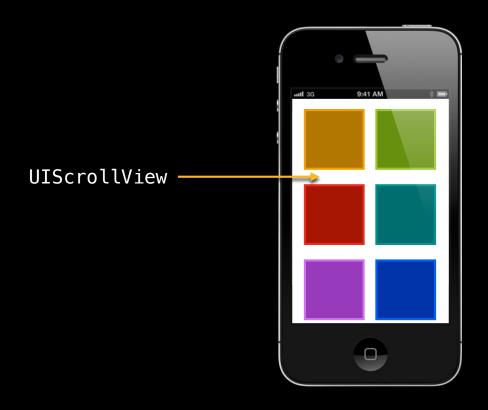

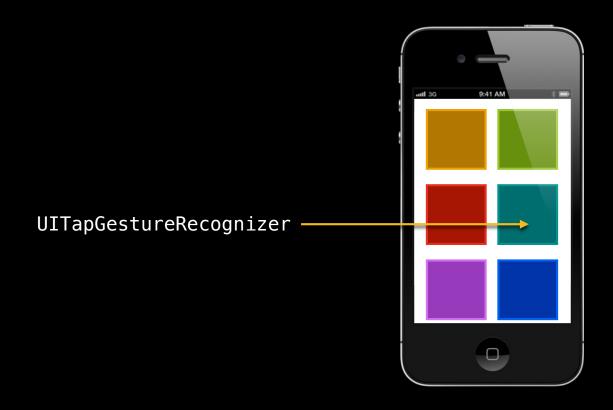

[touch locationInView:[self view]]

Up

Down

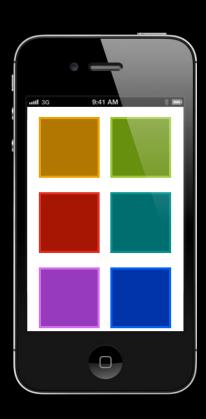

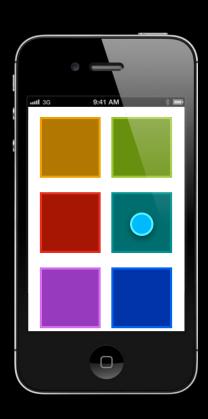

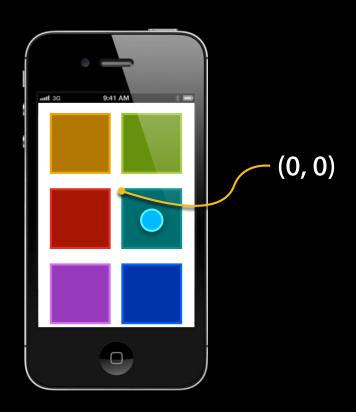

[touch locationInView:[self view]]

Down (60, 60)
Up

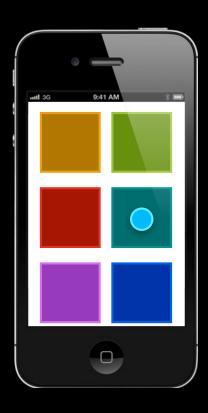

[touch locationInView:[self view]]

Down (60, 60)

Up

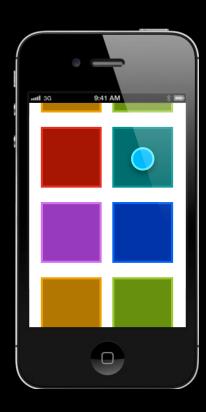

[touch locationInView:[self view]]

Down (60, 60)

Up

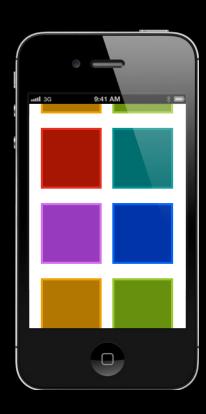

| Down | (60, 60) |
|------|----------|
| Up   | (60, 60) |

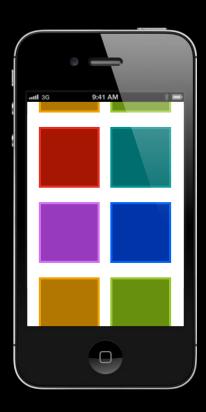

| Down | (60, 60) |
|------|----------|
| Up   | (60, 60) |

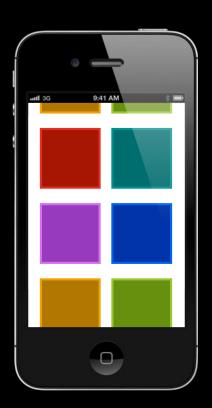

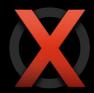

| Down | (60, 60) |
|------|----------|
| Up   | (60, 60) |

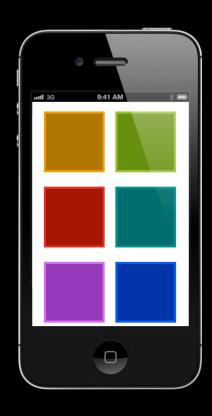

| <pre>UIWindow *win = [[self view] window]]; CGPoint winLoc =    [touch locationInView:win];</pre> |                         |
|---------------------------------------------------------------------------------------------------|-------------------------|
| [win convertPoir                                                                                  | nt:winLoc toWindow:nil] |
| Down                                                                                              |                         |
| Up                                                                                                |                         |

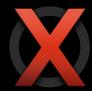

| Down | (60, 60) |
|------|----------|
| Up   | (60, 60) |

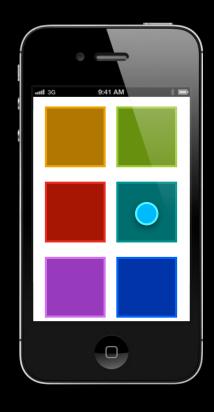

| <pre>UIWindow *win = [[self view] window]]; CGPoint winLoc =     [touch locationInView:win];</pre> |                         |  |
|----------------------------------------------------------------------------------------------------|-------------------------|--|
| [win convertPoir                                                                                   | nt:winLoc toWindow:nil] |  |
| Down                                                                                               |                         |  |
| Up                                                                                                 |                         |  |

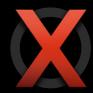

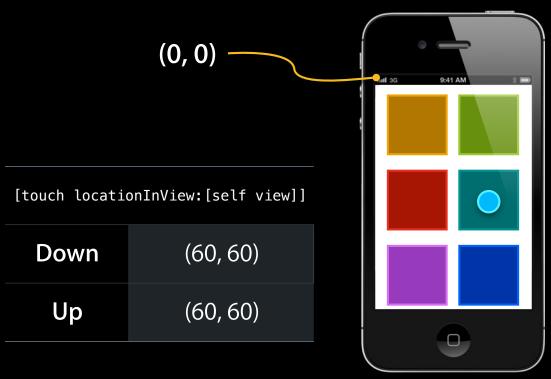

| <pre>UIWindow *win = [[self view] window]]; CGPoint winLoc =    [touch locationInView:win];</pre> |  |  |
|---------------------------------------------------------------------------------------------------|--|--|
| <pre>[win convertPoint:winLoc toWindow:nil]</pre>                                                 |  |  |
| Down                                                                                              |  |  |
| Up                                                                                                |  |  |

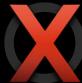

| Down | (60, 60) |
|------|----------|
| Up   | (60, 60) |

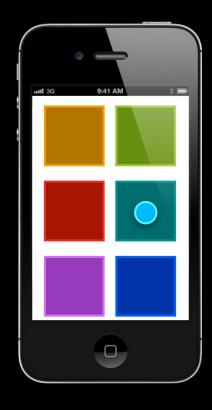

| <pre>UIWindow *win = [[self view] window]]; CGPoint winLoc =    [touch locationInView:win];</pre> |            |
|---------------------------------------------------------------------------------------------------|------------|
| <pre>[win convertPoint:winLoc toWindow:nil]</pre>                                                 |            |
| Down                                                                                              | (160, 250) |
| Up                                                                                                |            |

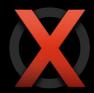

| Down | (60, 60) |
|------|----------|
| Up   | (60, 60) |

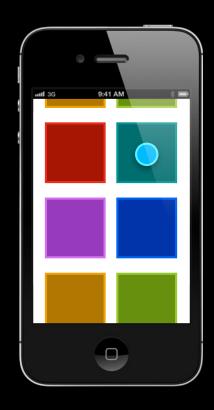

| <pre>UIWindow *win = [[self view] window]]; CGPoint winLoc =    [touch locationInView:win];</pre> |            |  |
|---------------------------------------------------------------------------------------------------|------------|--|
| <pre>[win convertPoint:winLoc toWindow:nil]</pre>                                                 |            |  |
| Down                                                                                              | (160, 250) |  |
| Up                                                                                                |            |  |

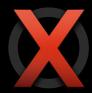

| Down | (60, 60) |
|------|----------|
| Up   | (60, 60) |

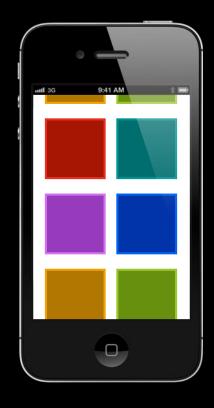

| <pre>UIWindow *win = [[self view] window]]; CGPoint winLoc =     [touch locationInView:win];</pre> |                         |  |
|----------------------------------------------------------------------------------------------------|-------------------------|--|
| [MIU COUVELTAOIL                                                                                   | nt:winLoc toWindow:nil] |  |
| Down                                                                                               | (160, 250)              |  |
| Up                                                                                                 |                         |  |

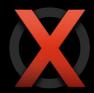

| Down | (60, 60) |
|------|----------|
| Up   | (60, 60) |

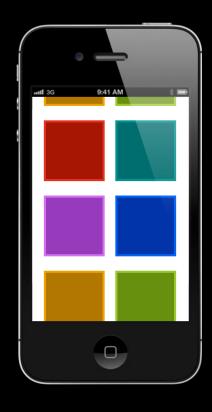

| <pre>UIWindow *win = [[self view] window]]; CGPoint winLoc =     [touch locationInView:win];</pre> |            |  |
|----------------------------------------------------------------------------------------------------|------------|--|
| <pre>[win convertPoint:winLoc toWindow:nil]</pre>                                                  |            |  |
| Down                                                                                               | (160, 250) |  |
| Up                                                                                                 | (160, 70)  |  |

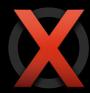

[touch locationInView:[self view]]

| Down | (60, 60) |
|------|----------|
| Up   | (60, 60) |

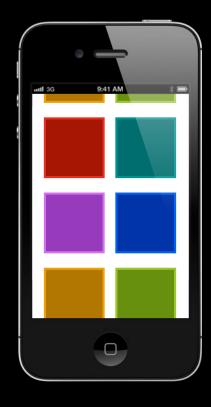

| CGPoint winLoc = [touch locationInView:win];      |  |
|---------------------------------------------------|--|
| <pre>[win convertPoint:winLoc toWindow:nil]</pre> |  |
| (160, 250)                                        |  |
|                                                   |  |

(160, 70)

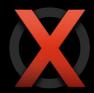

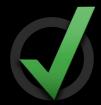

Up

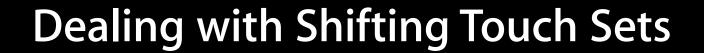

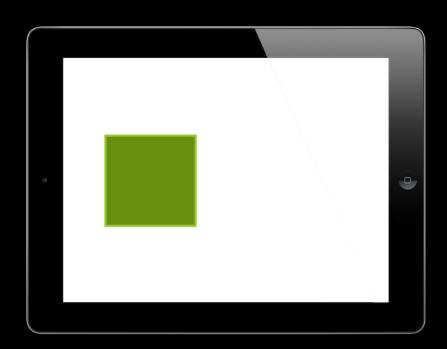

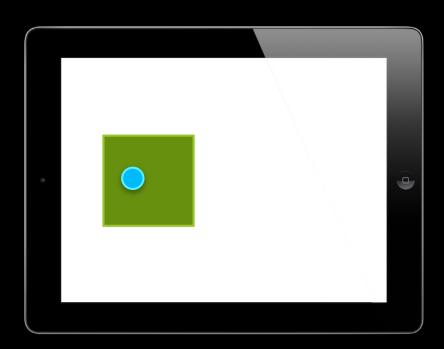

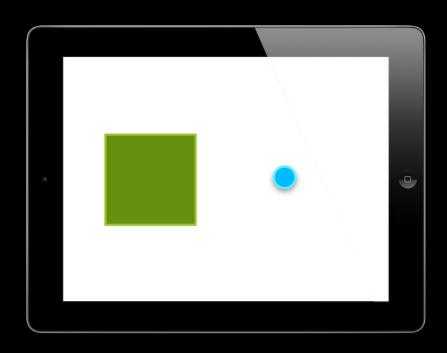

translation = currentPoint - startPoint

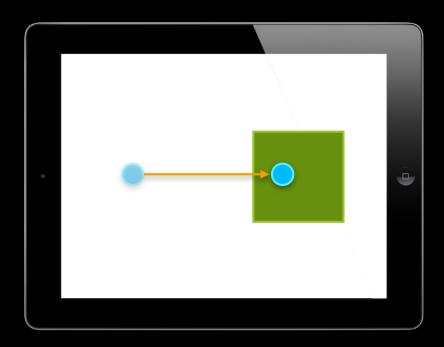

translation = currentPoint - startPoint

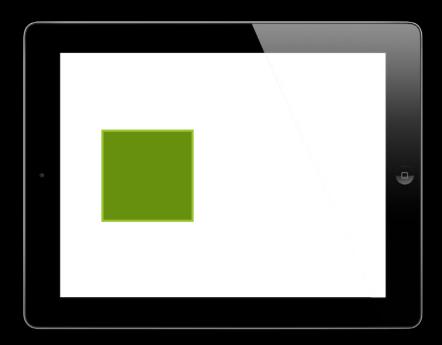

translation = currentPoint - startPoint

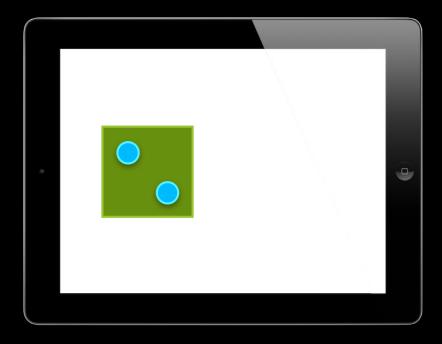

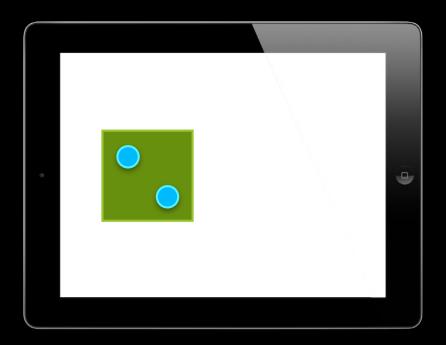

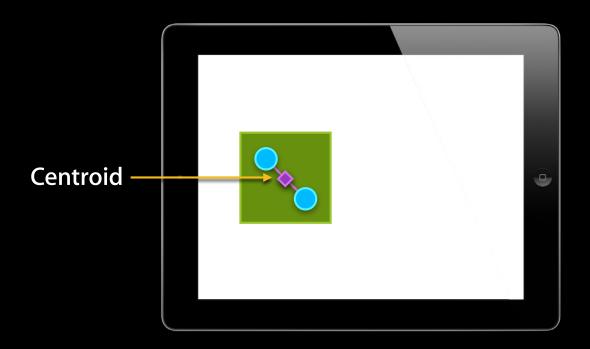

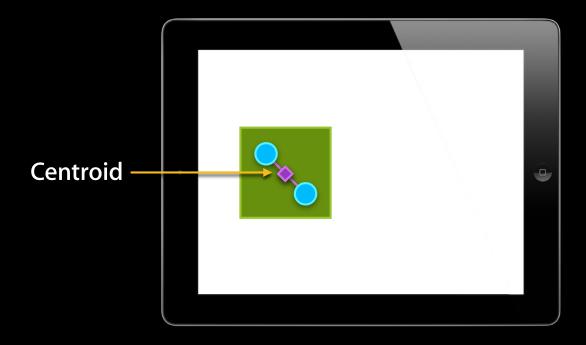

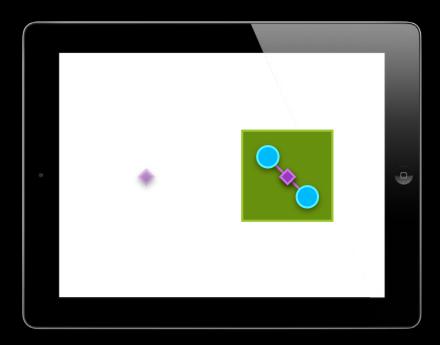

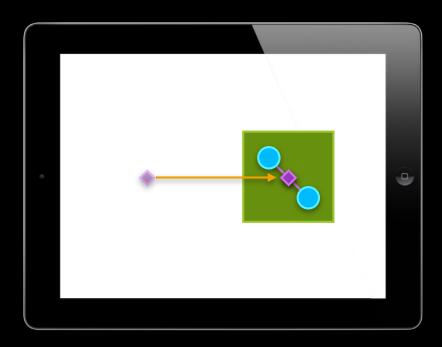

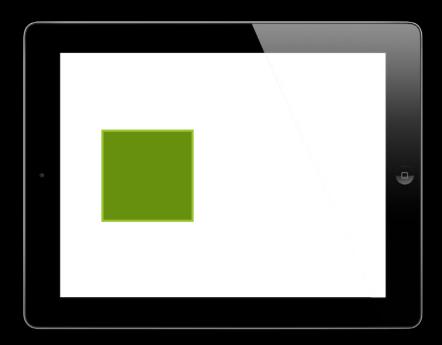

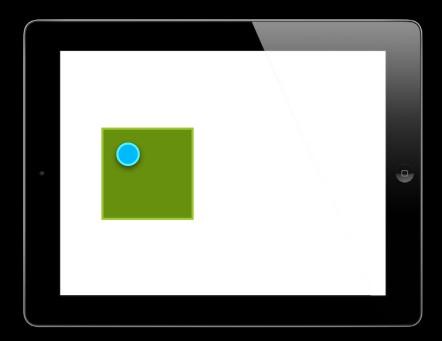

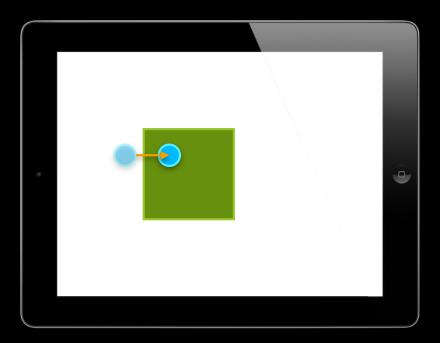

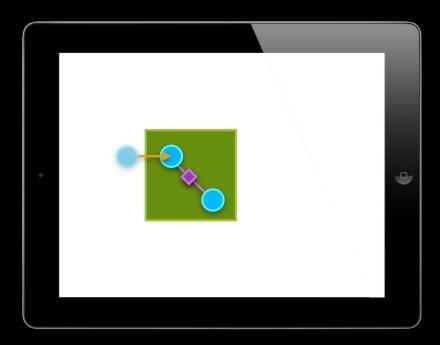

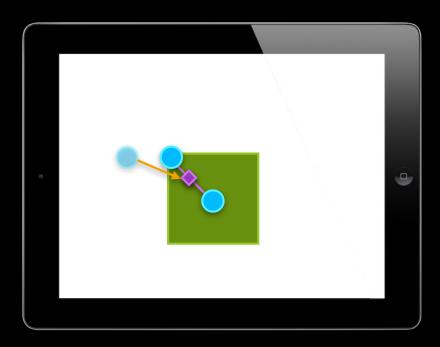

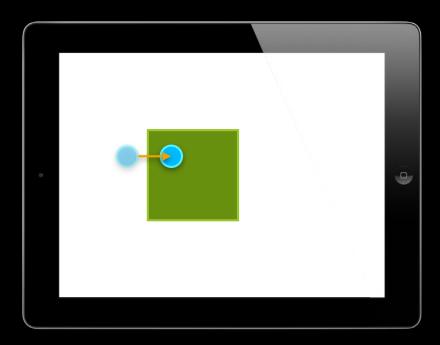

```
oldTranslation = oldCentroid - startCentroid
newTranslation = newCentroid - startCentroid
```

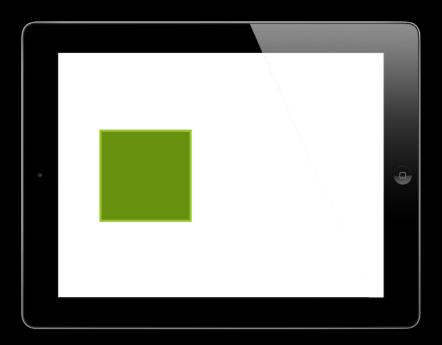

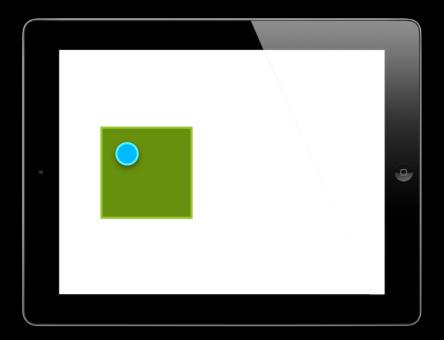

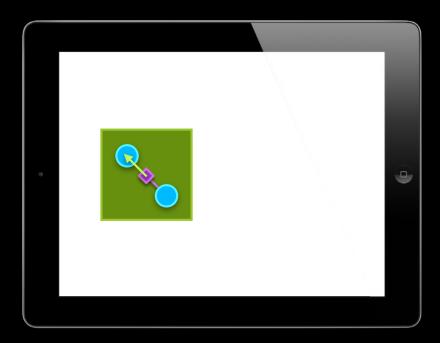

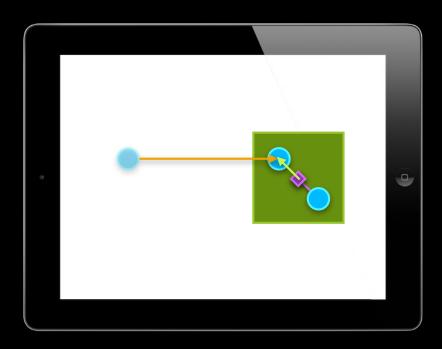

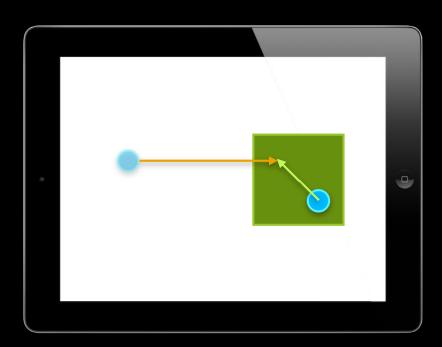

# Signal Processing Low pass filters

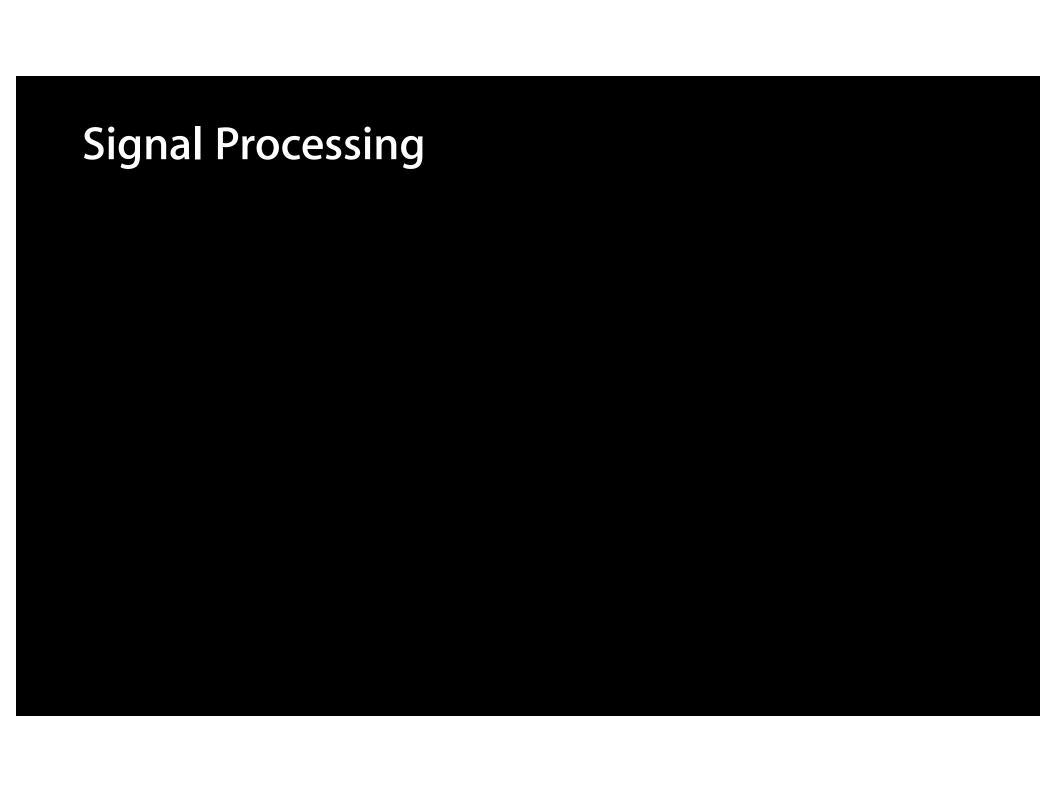

### **Signal Processing**

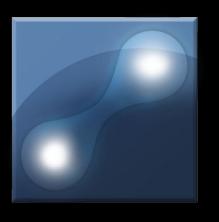

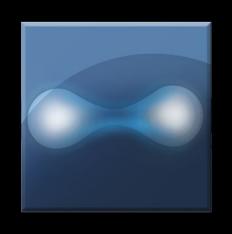

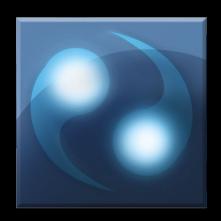

Pinch Pan

Rotate

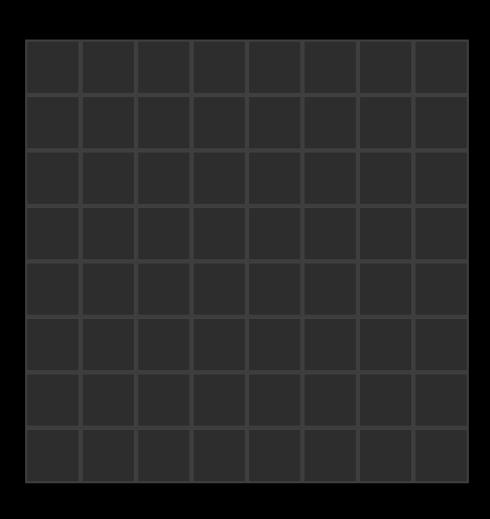

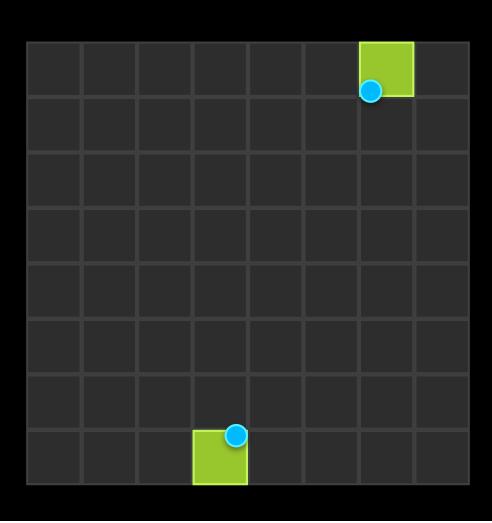

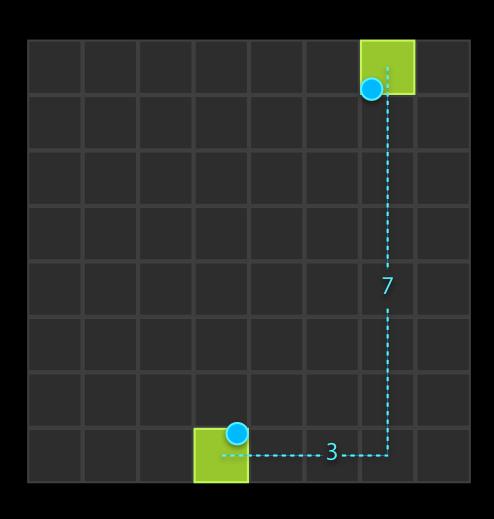

$$\sqrt{(3^2 + 7^2)} = 7.6$$

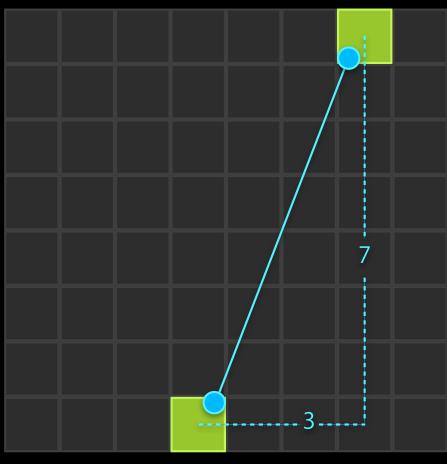

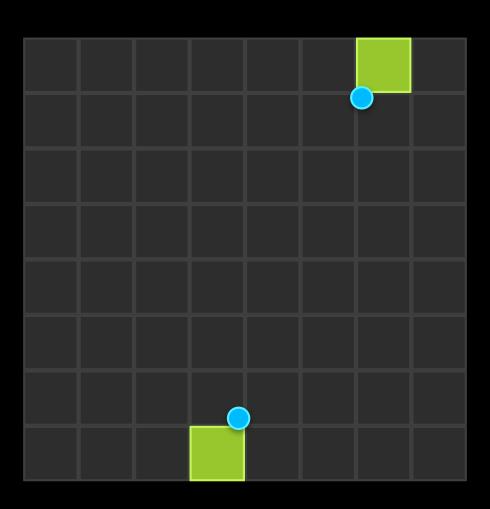

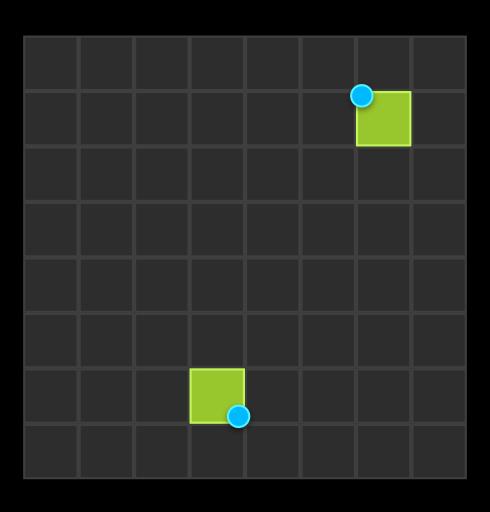

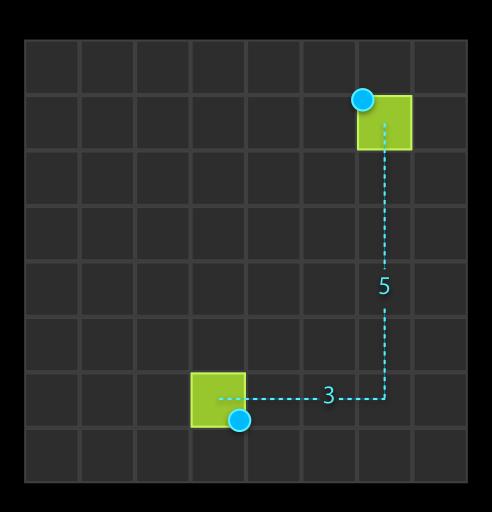

$$\sqrt{(3^2 + 5^2)} = 5.8$$

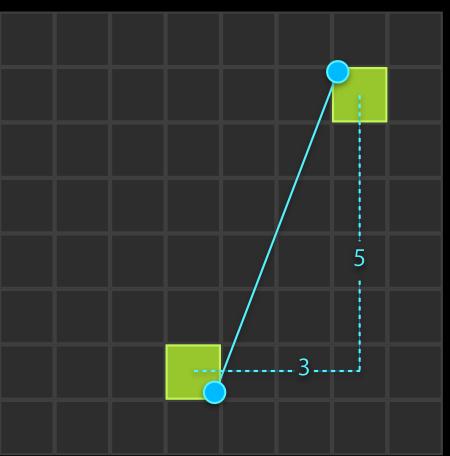

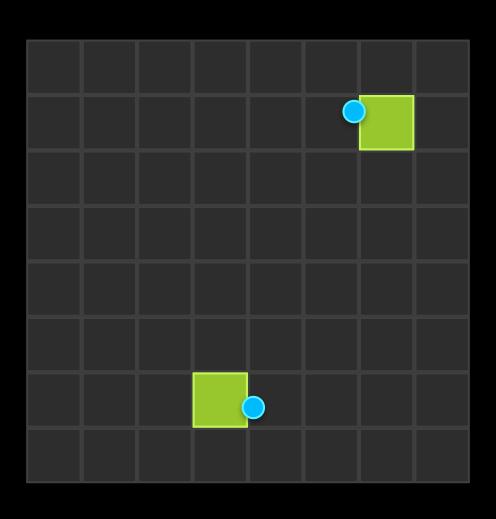

7.6 Δ1.8

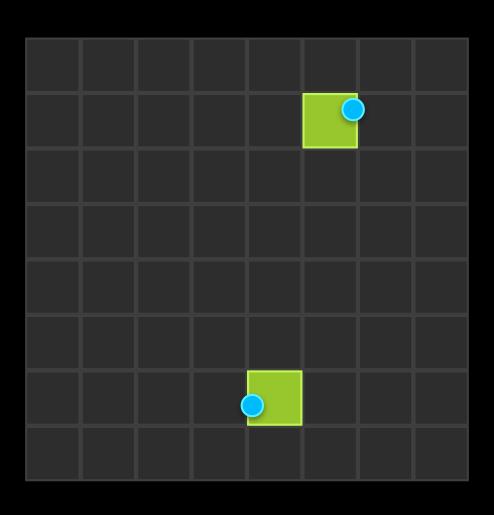

7.6 Δ1.8

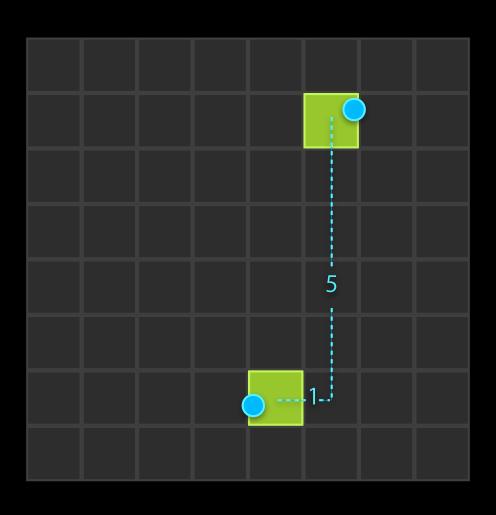

7.6 Δ1.8

$$\sqrt{(1^2 + 5^2)} = 5.1$$

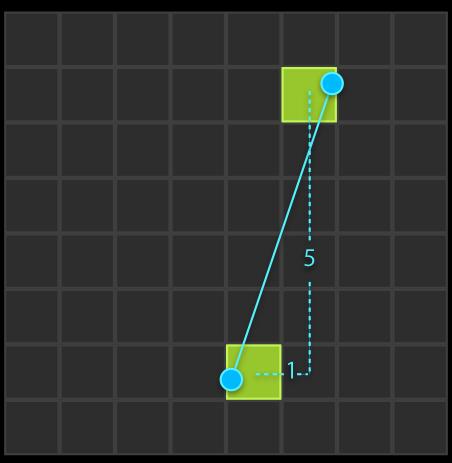

7.6

 $\Delta 1.8$ 

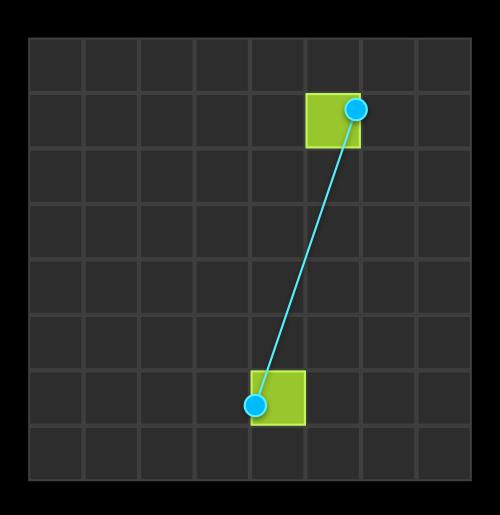

7.6 Δ1.8

5.8

Δ0.7

Low pass filter

Low pass filter

Velocity

Time

Low pass filter

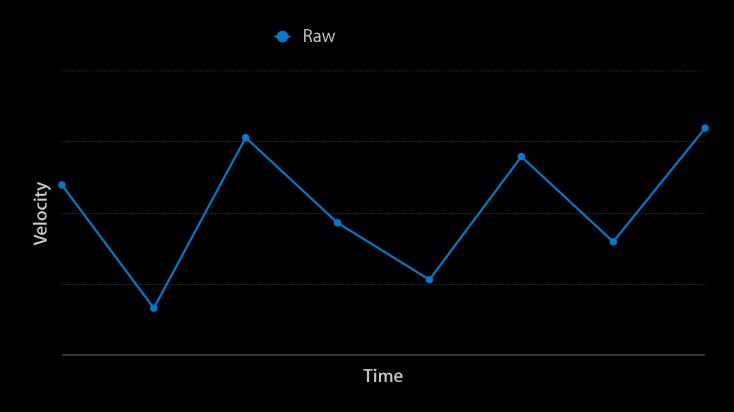

## Calculating Pinch Velocity Low pass filter

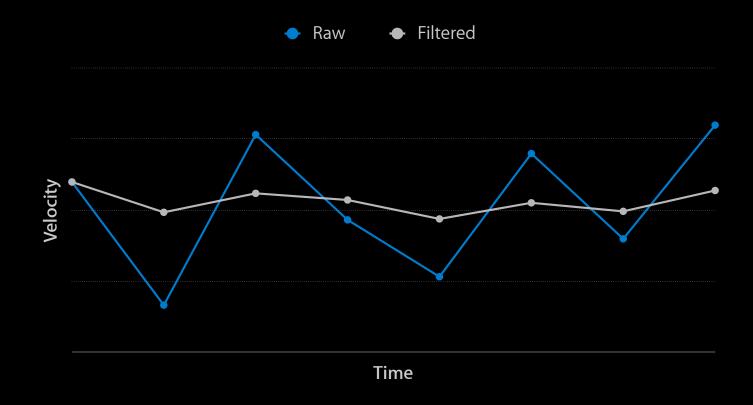

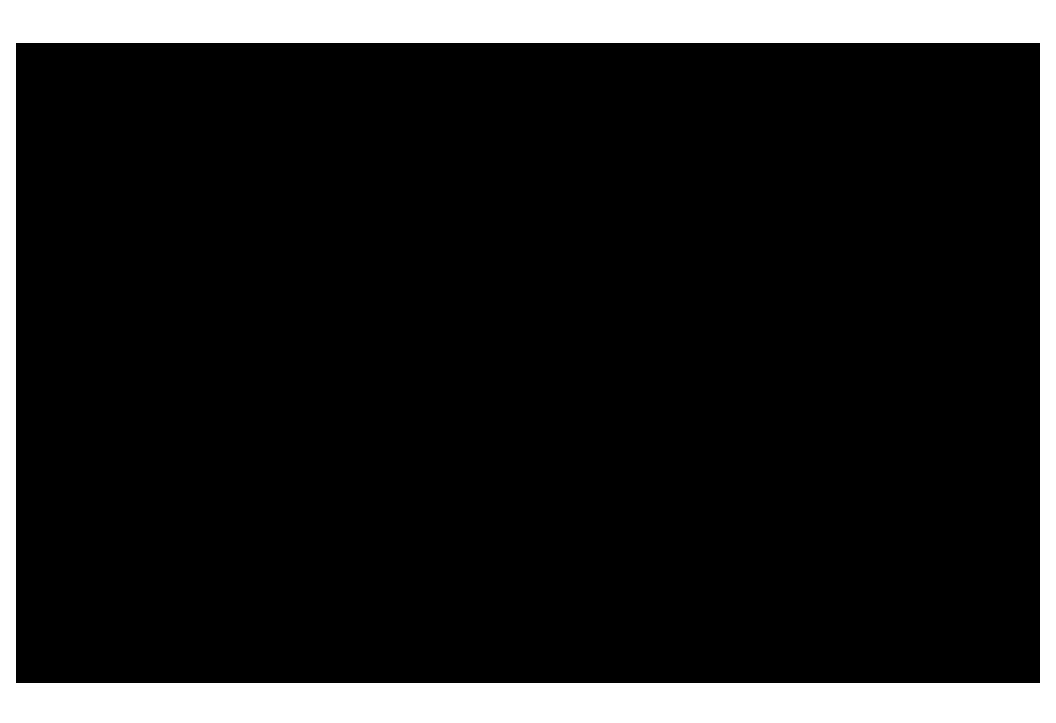

$$v(t) = \alpha v(t-1) + (1 - \alpha)v_s$$

$$v(t) = \alpha v(t-1) + (1 - \alpha)v_s$$

$$v(t) = \alpha v(t-1) + (1 - \alpha)v_s$$

$$v(t) = \alpha v(t-1) + (1 - \alpha)v_s$$

$$v(t) = \alpha v(t-1) + (1 - \alpha)v_s$$

X

$$v(t) = \alpha v(t-1) + (1 - \alpha)v_s$$

$$0 \le \alpha \le 1$$

$$v(t) = \alpha v(t-1) + (1 - \alpha)v_s$$

$$v(t) = \alpha v(t-1) + (1 - \alpha)v_s$$

$$v(t) = \alpha v(t-1) + (1 - \alpha)v_s$$

Low pass filter

$$v(t) = \alpha v(t-1) + (1 - \alpha)v_s$$

const CGFloat previousWeight = 0.75;

$$v(t) = \alpha v(t-1) + (1 - \alpha)v_s$$

```
const CGFloat previousWeight = 0.75;

- (void)addVelocitySample:(CGFloat)velocitySample
{
```

$$v(t) = \alpha v(t-1) + (1 - \alpha)v_s$$

```
const CGFloat previousWeight = 0.75;

- (void)addVelocitySample:(CGFloat)velocitySample
{
    _currentVelocity *= previousWeight;
```

$$v(t) = \alpha v(t-1) + (1 - \alpha)v_s$$

```
const CGFloat previousWeight = 0.75;

- (void)addVelocitySample:(CGFloat)velocitySample
{
    _currentVelocity *= previousWeight;
    _currentVelocity += (1 - previousWeight) * velocitySample;
}
```

$$v(t) = \alpha v(t-1) + (1 - \alpha)v_s$$

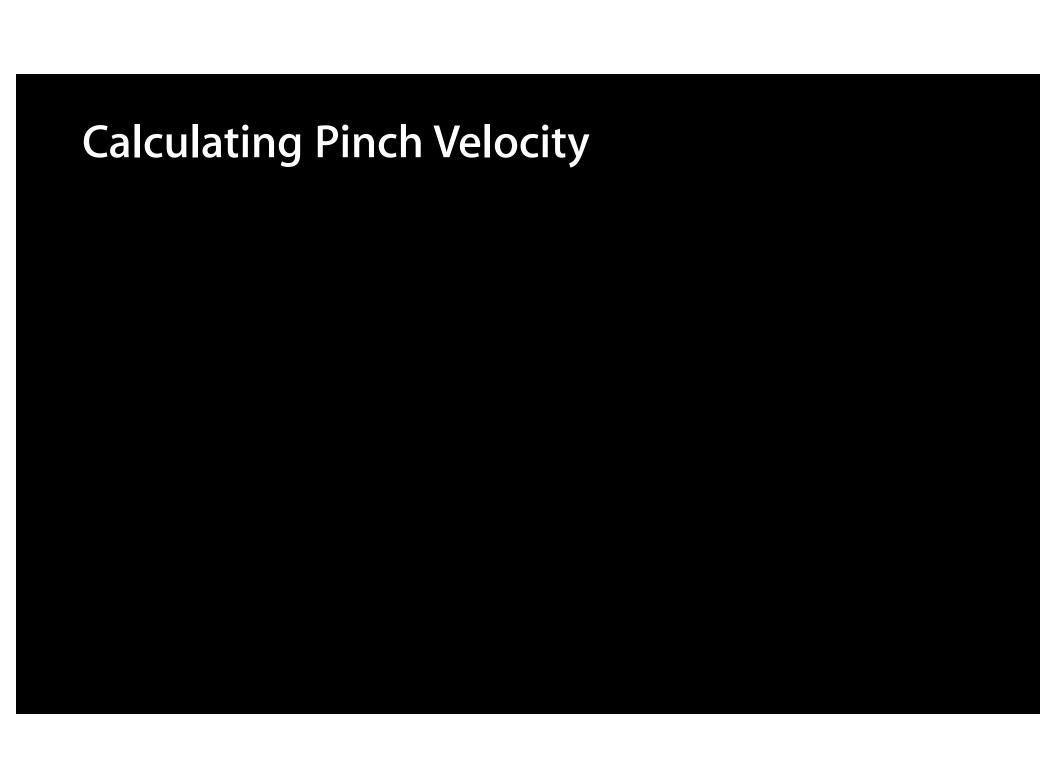

Velocity

Time

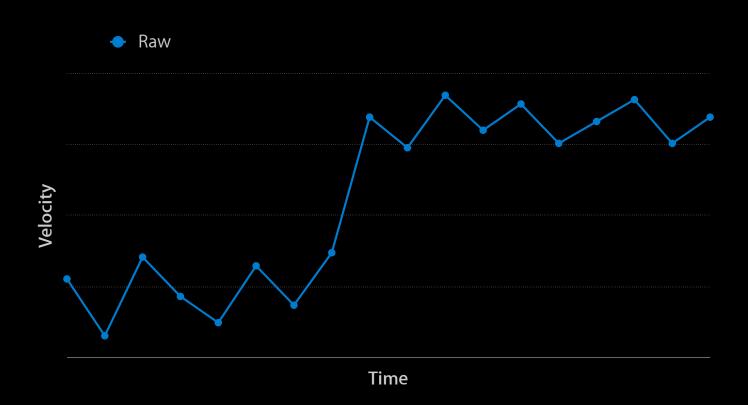

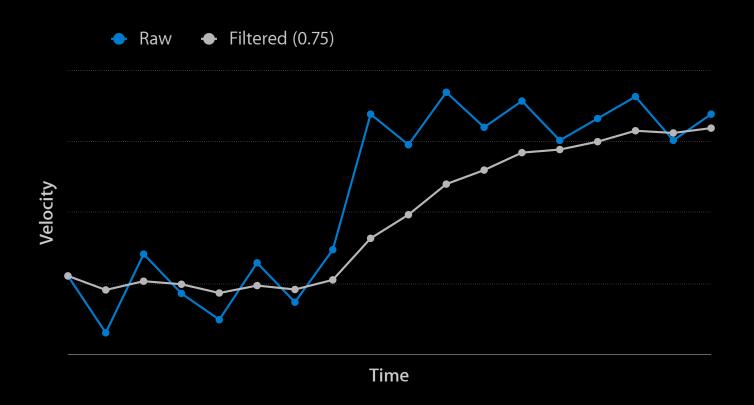

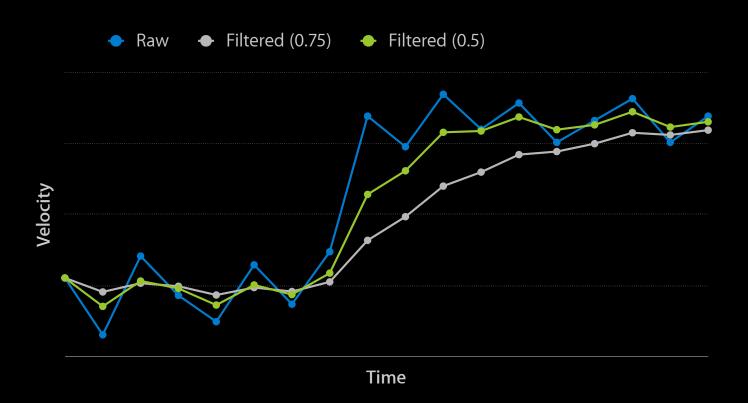

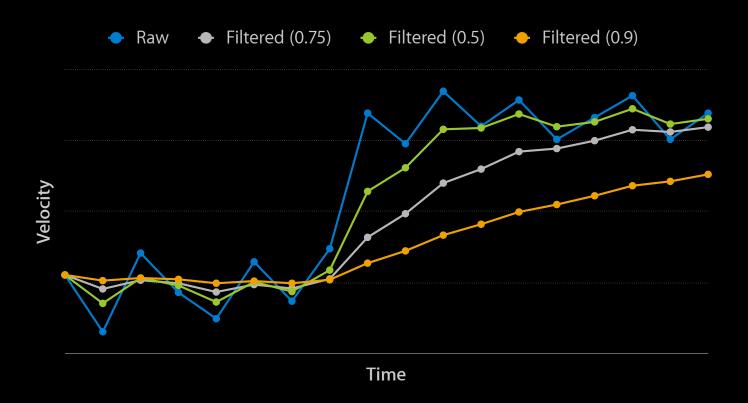

# Signal Processing

Curve smoothing

-[UIBezierPath addLineToPoint:]

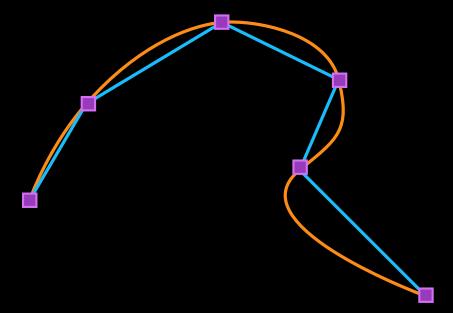

-[UIBezierPath addQuadCurveToPoint:controlPoint]

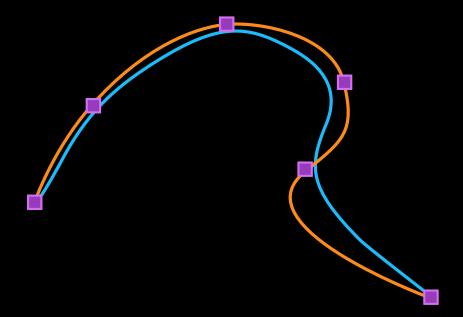

Quadratic Bézier Curves

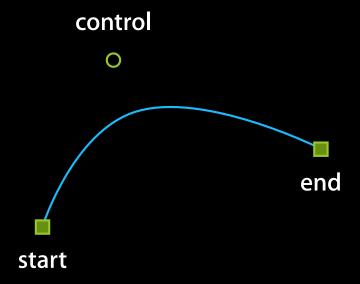

**Quadratic Bézier Curves** 

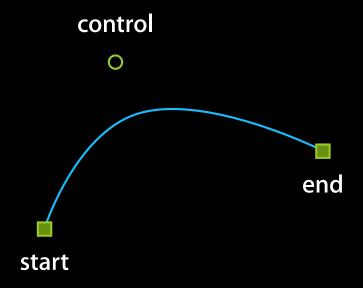

```
[path moveToPoint:start];
[path addQuadCurveToPoint:end controlPoint:control];
```

Quadratic Bézier Curves

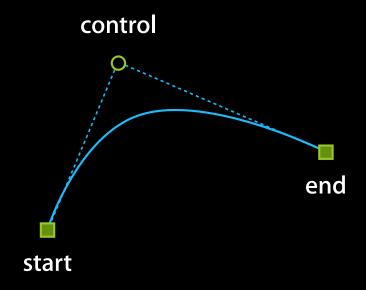

```
[path moveToPoint:start];
[path addQuadCurveToPoint:end controlPoint:control];
```

-[UIBezierPath addQuadCurveToPoint:controlPoint:]

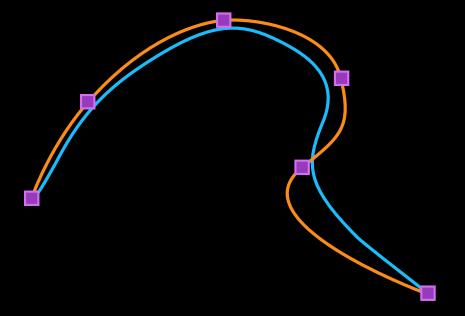

-[UIBezierPath addQuadCurveToPoint:controlPoint:]

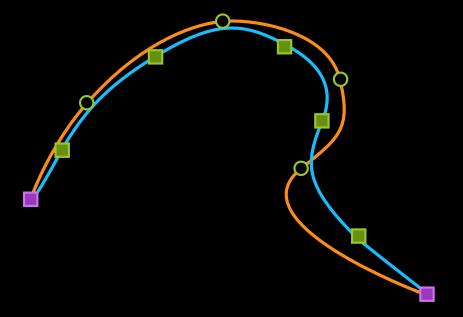

# Demo

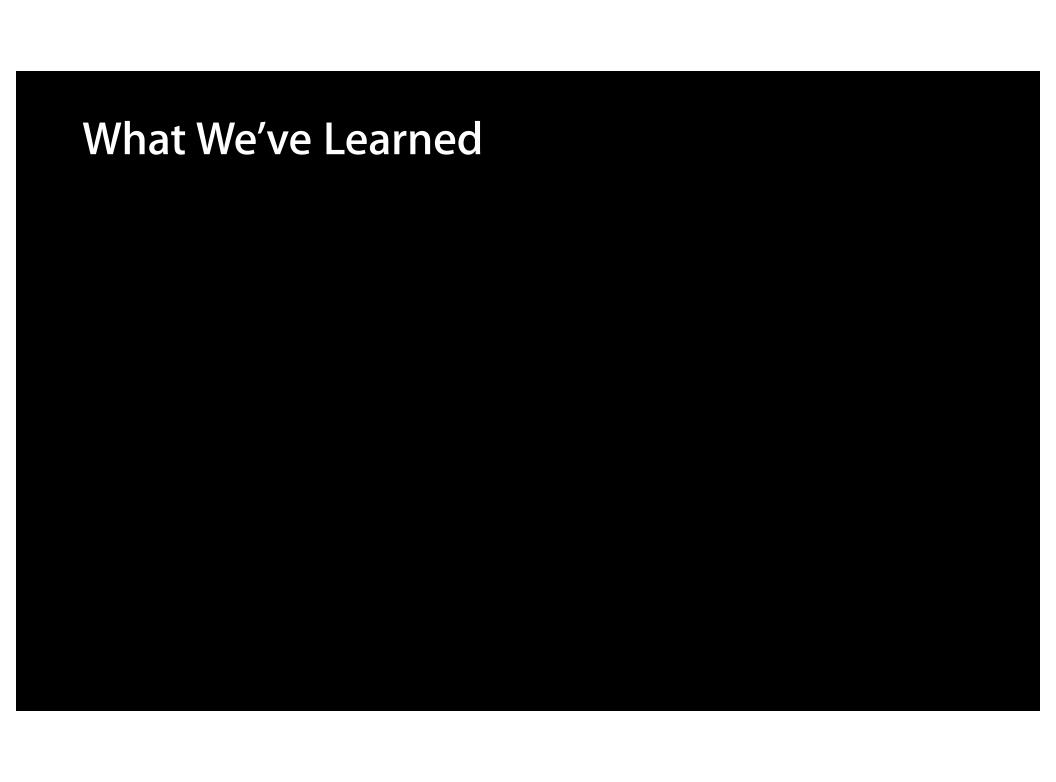

### What We've Learned

• Gestures: composable touch handling

### What We've Learned

- Gestures: composable touch handling
- Common gotchas

### What We've Learned

- Gestures: composable touch handling
- Common gotchas
- Advanced processing

### More Information

### **Jake Behrens**

UI Frameworks Evangelist behrens@apple.com

### **Documentation**

Event Handling Guide for iOS http://developer.apple.com/library/ios

### **Apple Developer Forums**

http://devforums.apple.com

### **Related Sessions**

What's New With Gestures

Marina Thursday 10:15AM

# **ÉWWDC**2012